## **5.25 T-DIN8-220-S. Модуль дискретного ввода**

Модуль предназначен для подключения 8-и сигналов дискретного ввода с индивидуальной гальванической развязкой. Подключаемый сигнал может иметь любую полярность и быть сигналом как постоянного, так и переменного тока промышленной частоты.

Условия применения соответствуют общему описанию (см. п. 1.2). Внешний вид и габаритные размеры приведены на рисунке ниже.

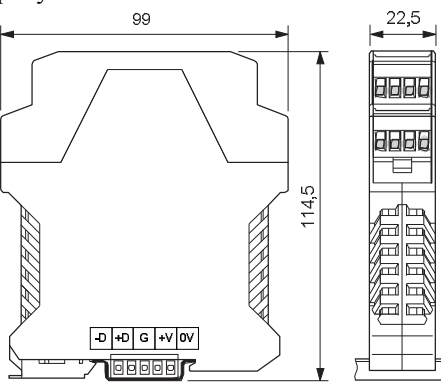

#### **Клеммник внешних сигналов**

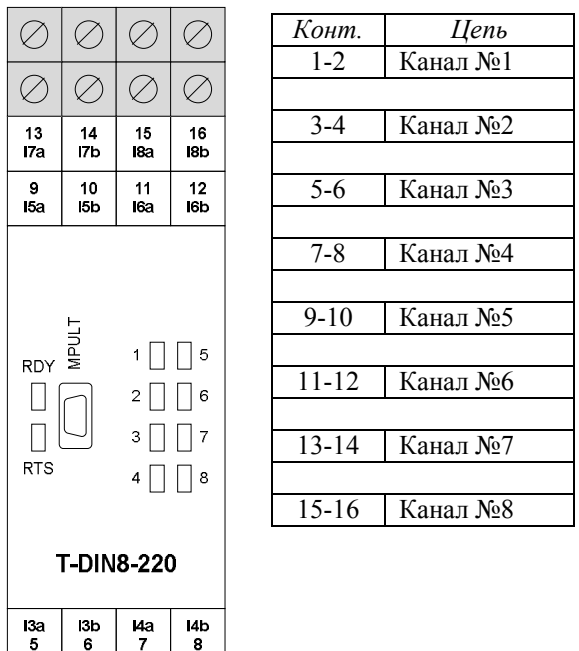

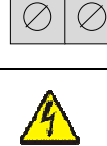

 $\overline{5}$ 

**I** da

 $\oslash$ 

້ຄ

 $1<sub>b</sub>$ 

 $\varnothing$ 

7

 $2a$ 

 $\overline{\mathbf{3}}$ 

 $\varnothing$ 

 $\varnothing$ 

I2b

 $\overline{4}$ 

Ø

Ø

**Подключение/отключение цепей опасного напряжения должно проводиться только при полном снятии напряжения!**

### **Индикаторы внешних сигналов**

На модуле установлены 8 светодиодных индикаторов. Индикатор активен, когда состояние соответствующего ввода принимает значение логической "1".

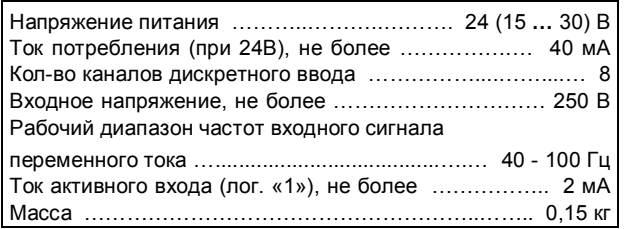

#### **Характеристики входных сигналов**

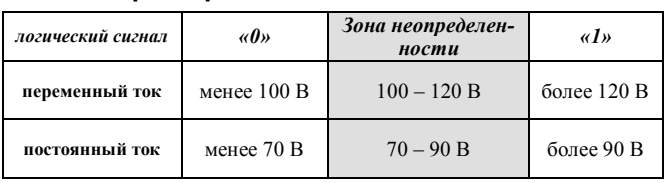

## **Назначение перемычек**

Род тока входного напряжения (постоянный / переменный) для каждого канала устанавливается перемычкой на платах.

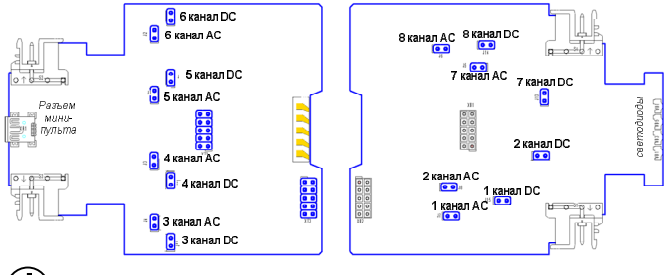

Одновременная установка двух перемычек для любого канала недопустима!

## **Мини-пульт**

**Главный экран** отображает имя модуля и его модификацию:

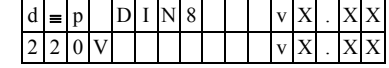

**Прикладной экран** в модуле один - экран отображения состояния входных дискретных сигналов.

Прикладной экран отображения состояния входных сигналов представляет в верхней строке номер (от 1 до 8) и аббревиатуру состояния текущего входа, а в нижней строке - состояние всех 8-и входов, представленное по одному символу на вход.

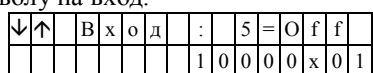

Односимвольное обозначение состояния выхода:

- **-** 0 логический «0» (ВЫКЛЮЧЕН);
- **-** 1 логическая «1» (ВКЛЮЧЕН);
- **-** X нелогическое состояние.

Позиция текущего входа помечается атрибутом мигания.

Вывод односимвольного представления состояния входов осуществляется справа налево, то есть младший по номеру канал отображается в правом краю нижней строки. Выбор желаемого канала осуществляется кнопками « $\mathbb{N}$ » и « $\mathbb{U}$ ». Нелогическое состояние входного сигнала возможно в следующих случаях:

- частота входного сигнала вне рабочего диапазона;
- амплитуда сигнала находится в зоне неопределенности;
- входной сигнал однополупериодный.

#### **Технические характеристики модуля**

## **Параметры конфигурации**

При описании модуля в конфигураторе его следует указывать как «T-DIN8-220-S». В конфигурации модуля для каждого канала следует указать род тока входного напряжения.

# **Текущие параметры**

Модуль поддерживает 8 параметров типа «входной дискрет» (DI.1 – DI.8), соответствующих 8-ми входам модуля.